## SAP ABAP table DAAG GRP TAB {Table for a Partitioning Object}

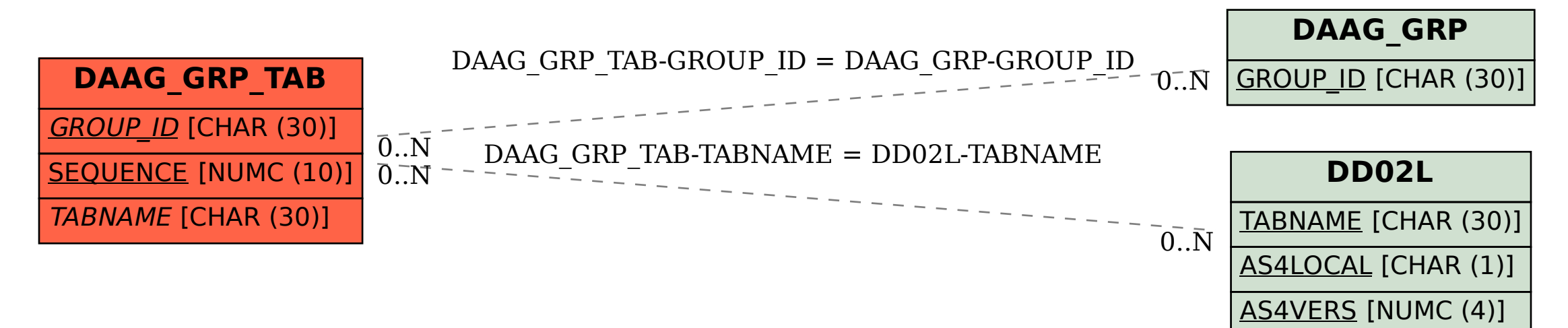